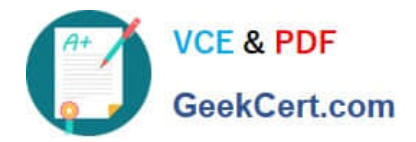

# **E20-351Q&As**

Storage Attached Network (SAN) Speacilalist Exam

## **Pass EMC E20-351 Exam with 100% Guarantee**

Free Download Real Questions & Answers **PDF** and **VCE** file from:

**https://www.geekcert.com/e20-351.html**

100% Passing Guarantee 100% Money Back Assurance

Following Questions and Answers are all new published by EMC Official Exam Center

**C** Instant Download After Purchase **83 100% Money Back Guarantee** 365 Days Free Update

800,000+ Satisfied Customers

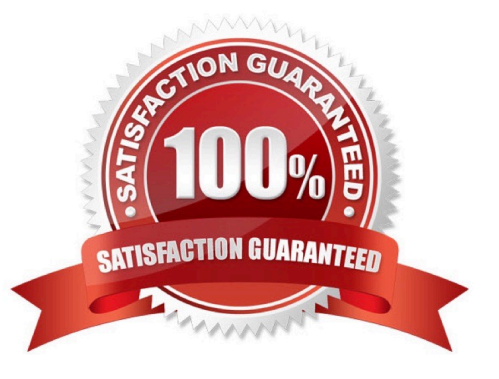

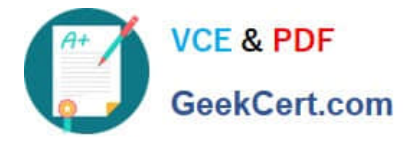

#### **QUESTION 1**

Using SYMCLI, which command will be used to add or remove devices for a corresponding WWN?

- A. symcfg
- B. symconfigure
- C. symmask
- D. symmaskdb
- Correct Answer: C

#### **QUESTION 2**

When creating AP-7420B LSANs, which step must be done before creating E\_Ports?

- A. Create the LSAN zones.
- B. Install the FCRS license key.
- C. Merge the fabrics.
- D. Plug in the applicable switch cables.

Correct Answer: B

#### **QUESTION 3**

When enabling zoning security on a Connectrix B-Series switch, on which switch in the SAN can zoning be performed?

- A. A remote server with LDAP security
- B. Any switch in the fabric
- C. Only the primary Fibre Channel switch
- D. The primary and secondary Fabric Channel switches

Correct Answer: C

#### **QUESTION 4**

A customer is adding a new FA to an existing Symm and wants to add multiple servers to this new FA What is one step that must be done to allow LUN masking for the new servers?

A. Create storage groups for each server

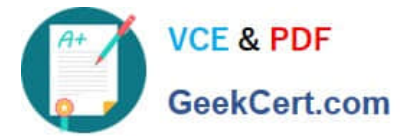

- B. Enable Access Logix
- C. Run the symlmf command from each server
- D. Enable the VCM bit on this FA

Correct Answer: D

### **QUESTION 5**

Which bits contain the Domain ID in a Fabric Channel address?

- A. First set of 8 bits
- B. Fourth set of 8 bits
- C. Second set of 8 bits
- D. Third set of 8 bits
- Correct Answer: A

[E20-351 PDF Dumps](https://www.geekcert.com/e20-351.html) [E20-351 Practice Test](https://www.geekcert.com/e20-351.html) [E20-351 Study Guide](https://www.geekcert.com/e20-351.html)